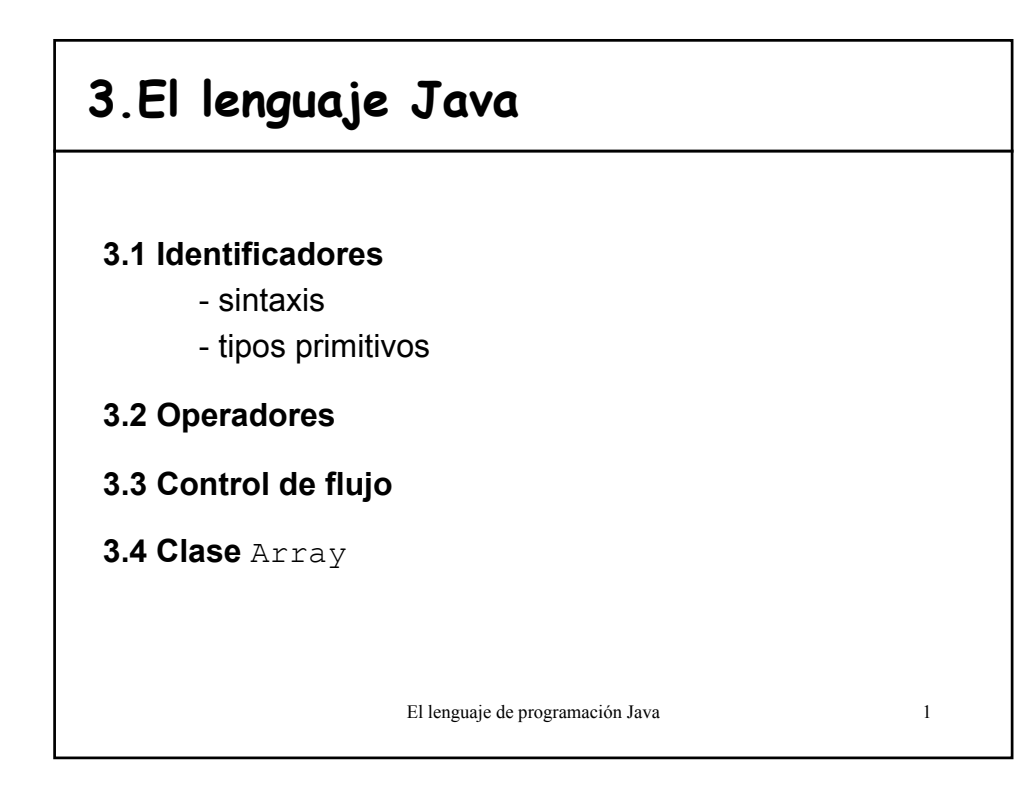

#### **3.1 Identificadores**

- Nombran variables, funciones, clases y objetos
- Comienza con una letra, un subrayado () o un símbolo de dólar (\$). Los siguientes caracteres pueden ser letras o dígitos.
- Se distinguen las mayúsculas de las minúsculas
- No hay una longitud máxima establecida para el identificador.

#### **Variables**

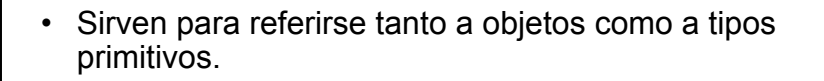

• Tienen que declararse antes de usarse:

tipo *identificador*; **int** posicion;

• Se puede inicializar mediante una asignación:

tipo *identificador* = valor;

**int** posicion = 0;

• Definición de *constantes*:

**static final float** PI = 3.14159f;

El lenguaje de programación Java 3

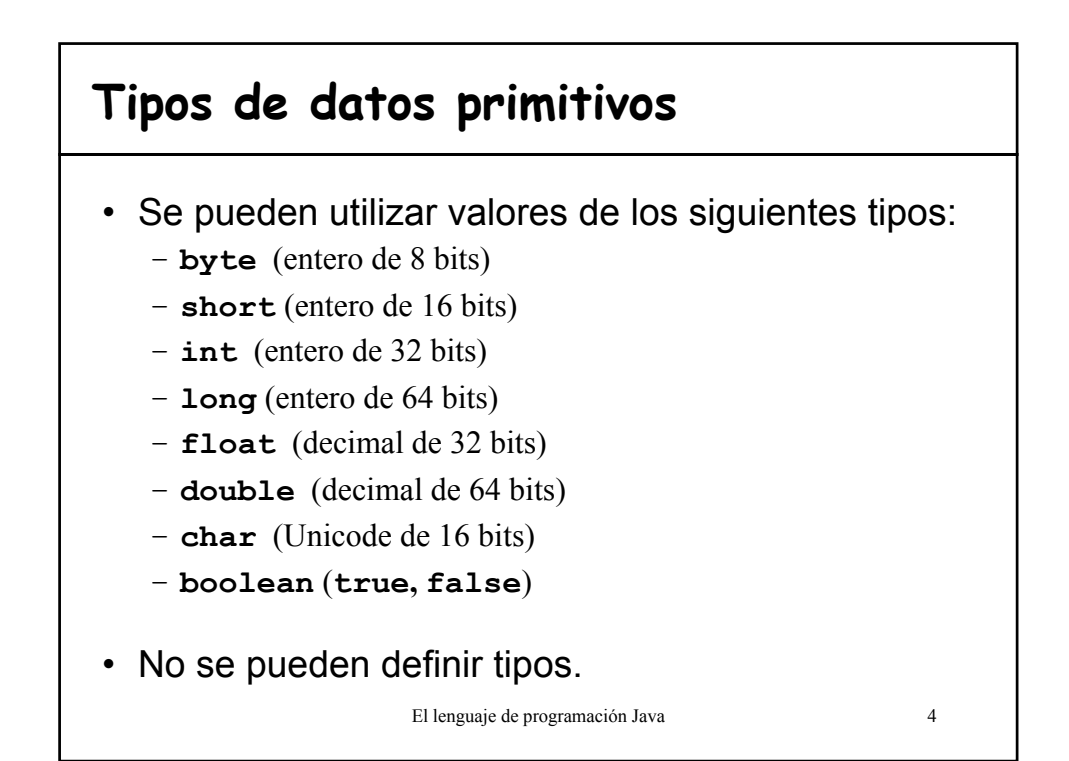

# **3.2 Operadores**

#### • En orden de precedencia:

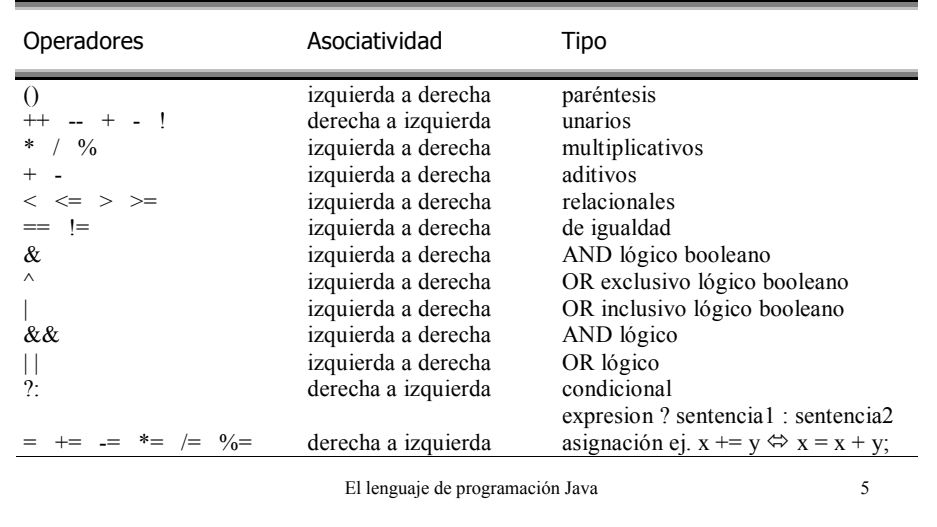

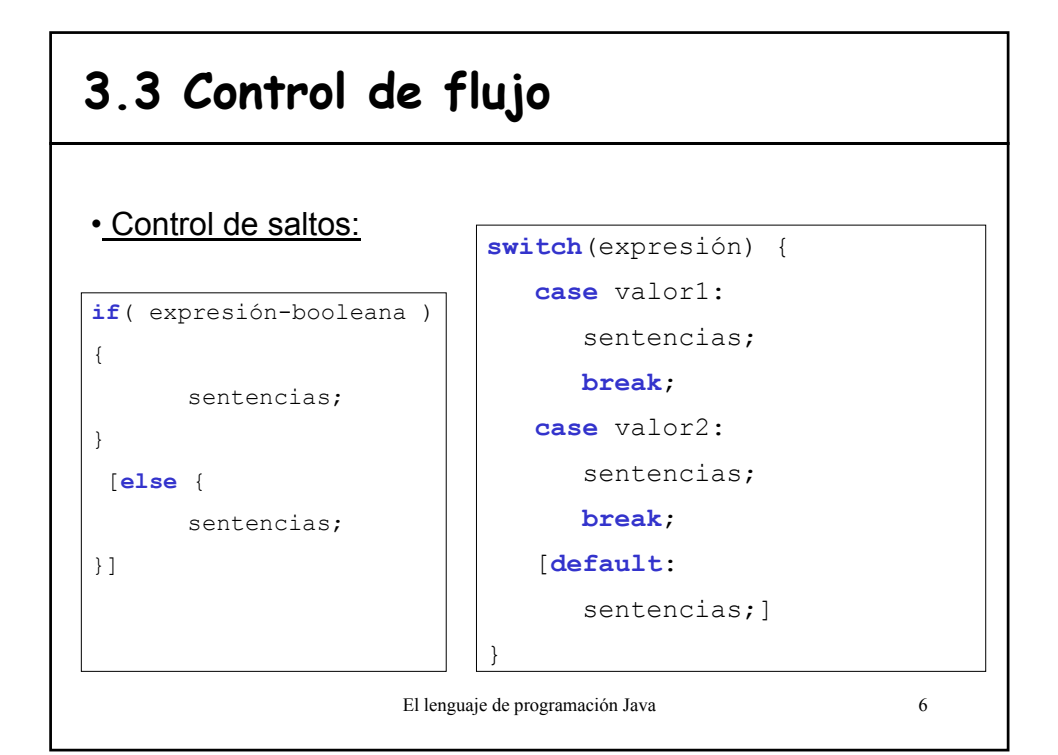

# **Ejemplos**

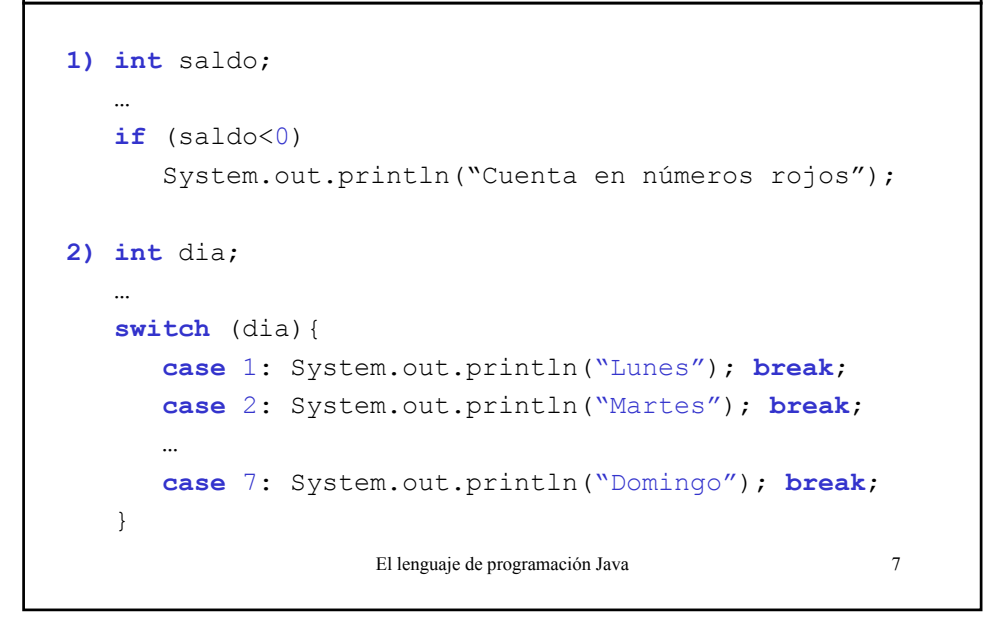

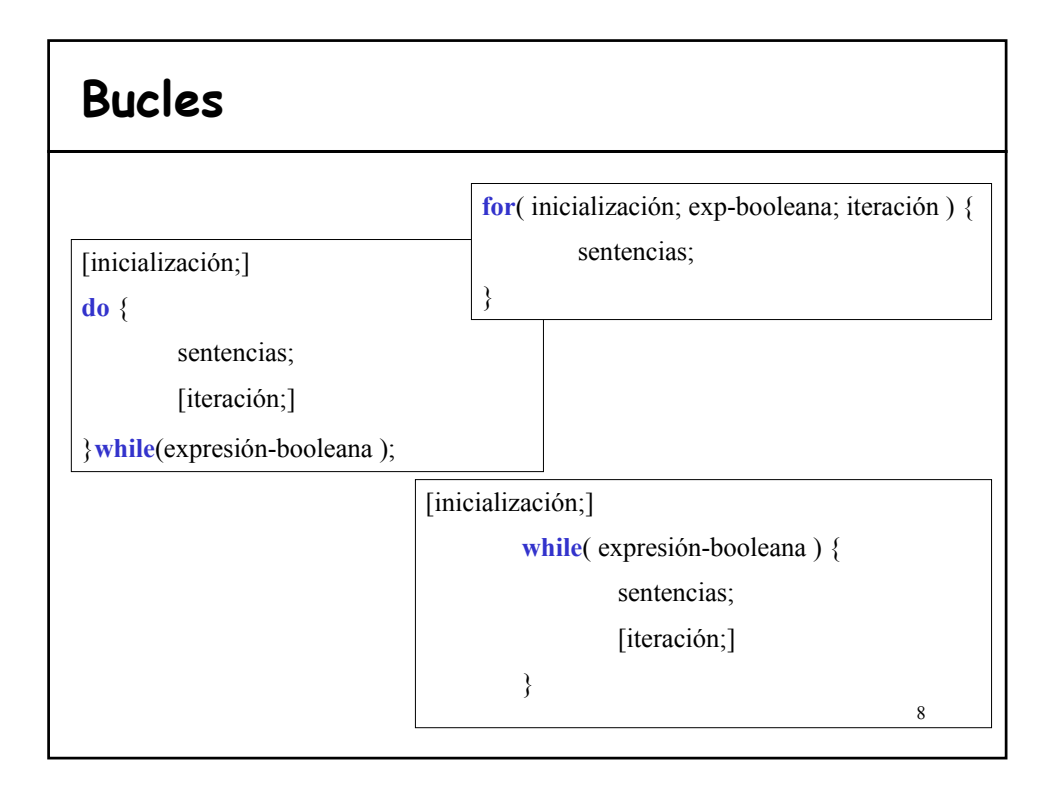

### **Ejemplos**

```
El lenguaje de programación Java 9
1. for (int index=0; i<tabla.length; index++){
        System.out.println(tabla[index]);
   };
2. int i=0;
   while (i< tabla.length){
      System.out.println(tabla[i]);
      ++i;};
```
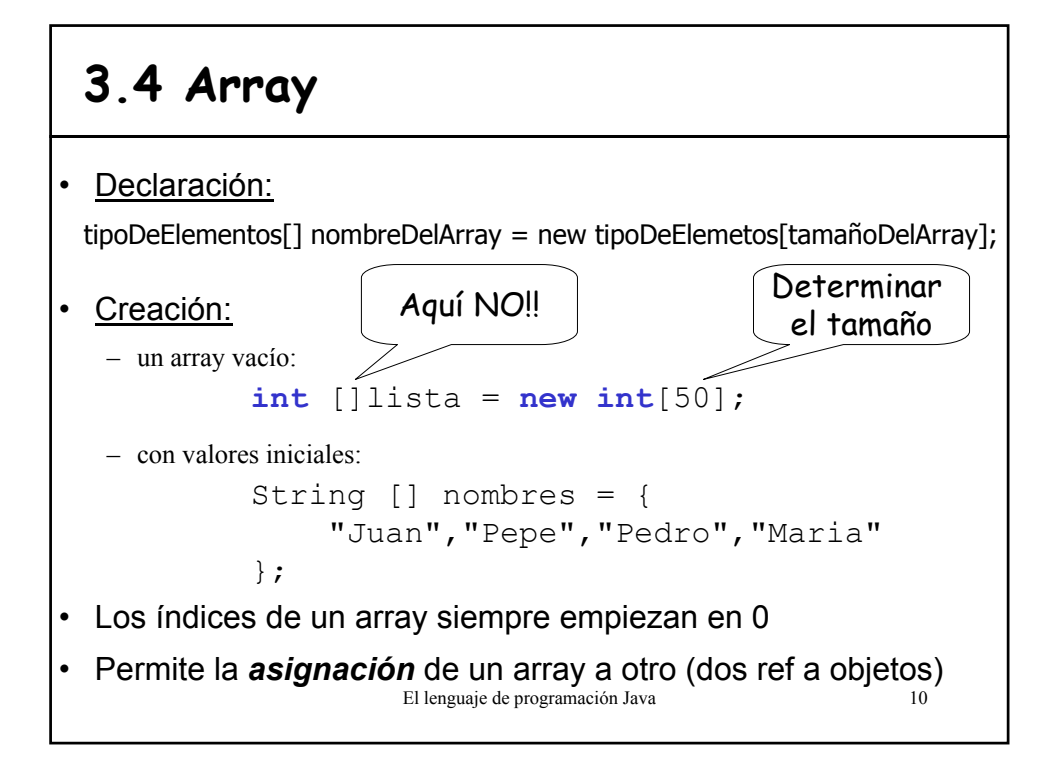

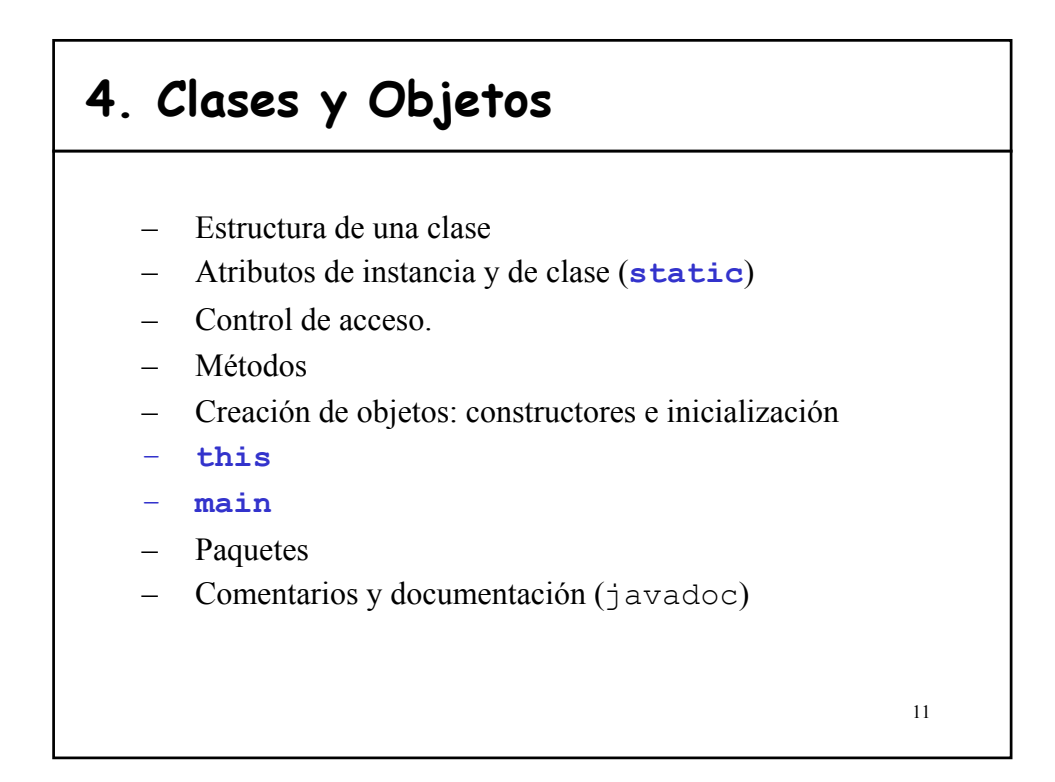

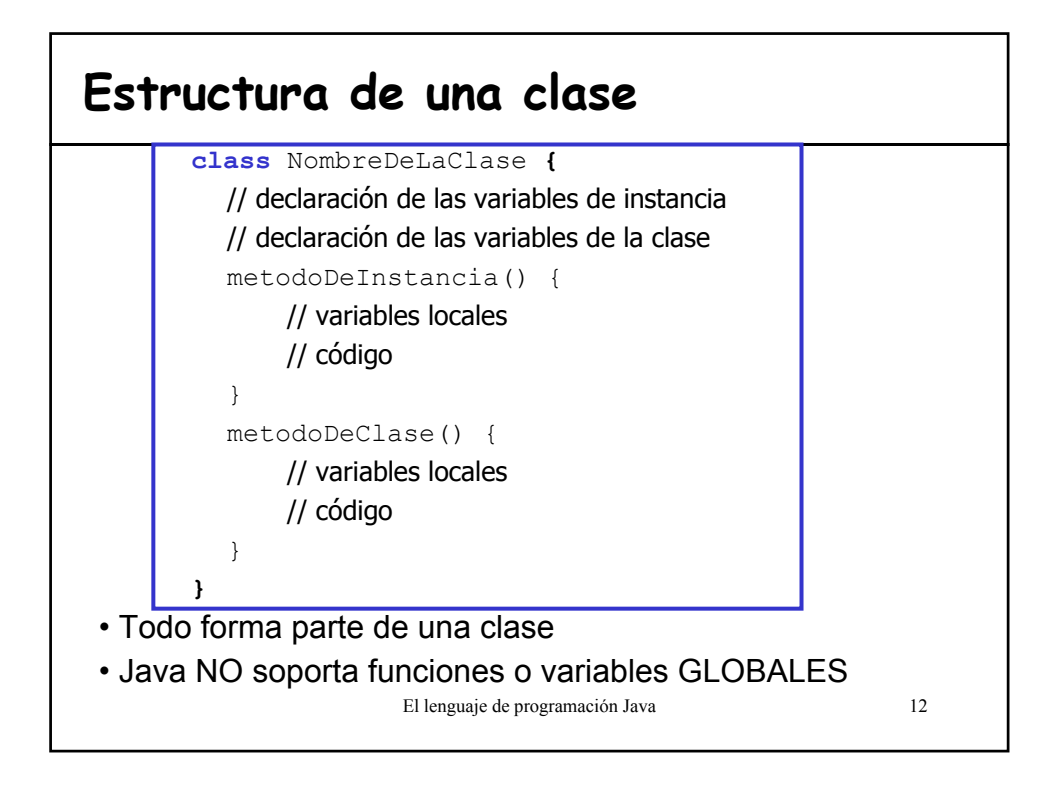

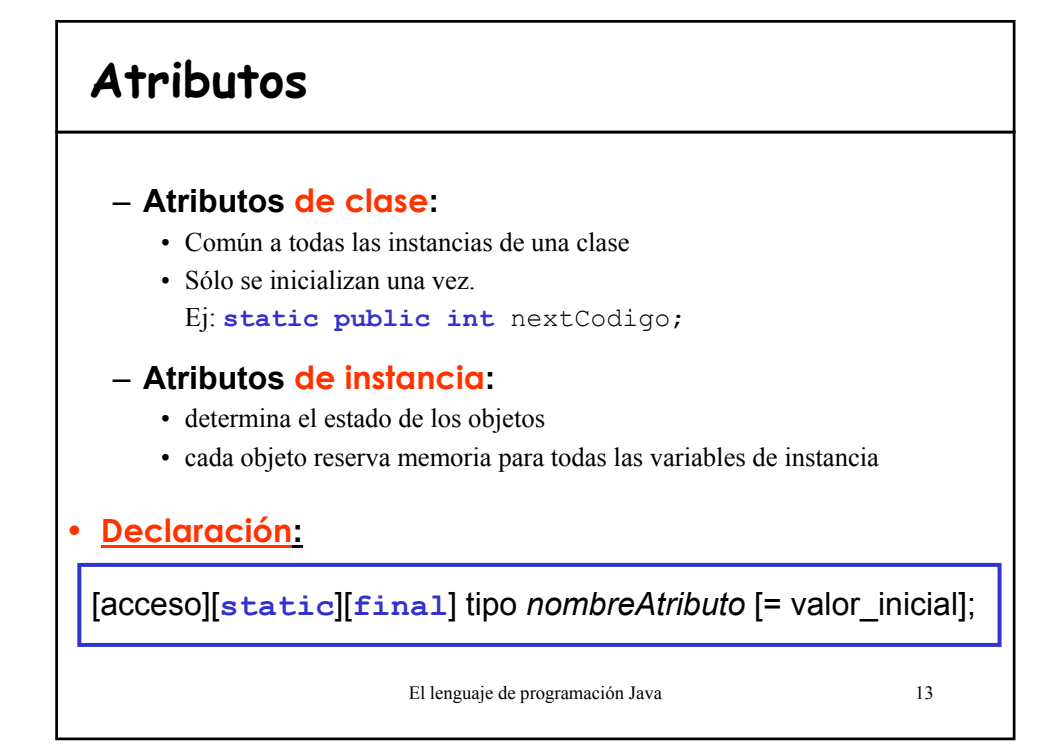

## **Inicialización de los atributos**

• Si un atributo no se inicializa se le asigna un valor por defecto en función de su tipo:

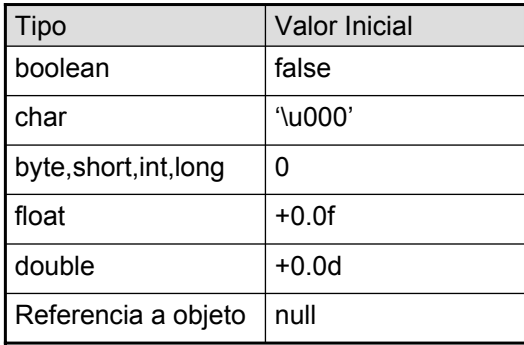

El lenguaje de programación Java 14

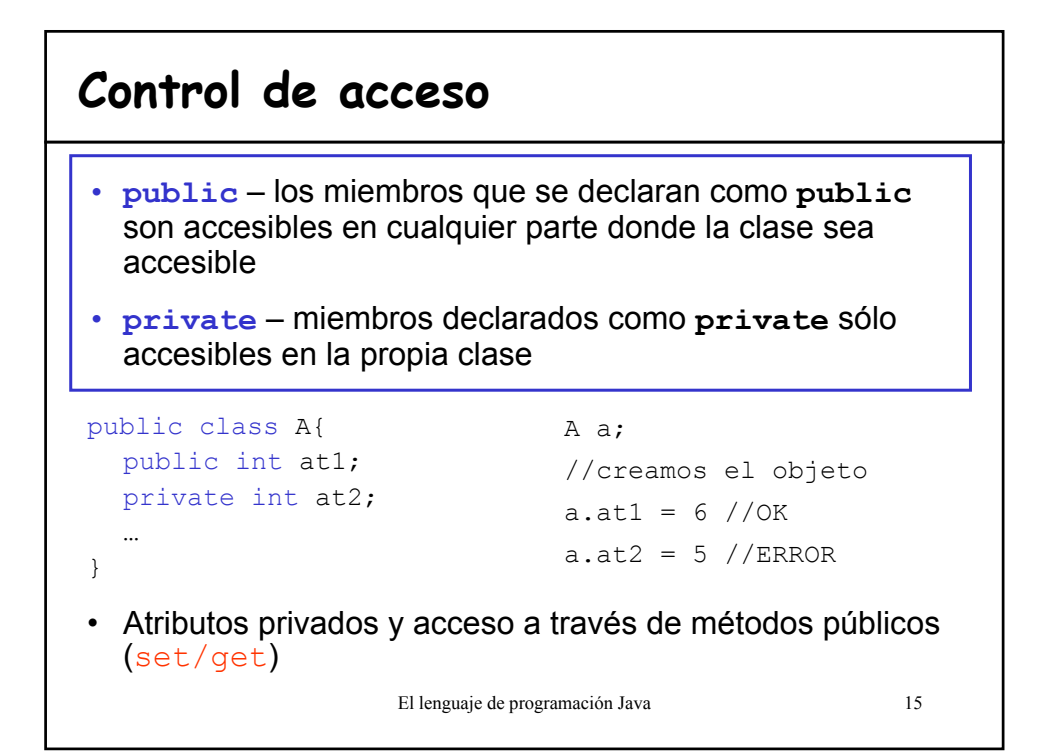

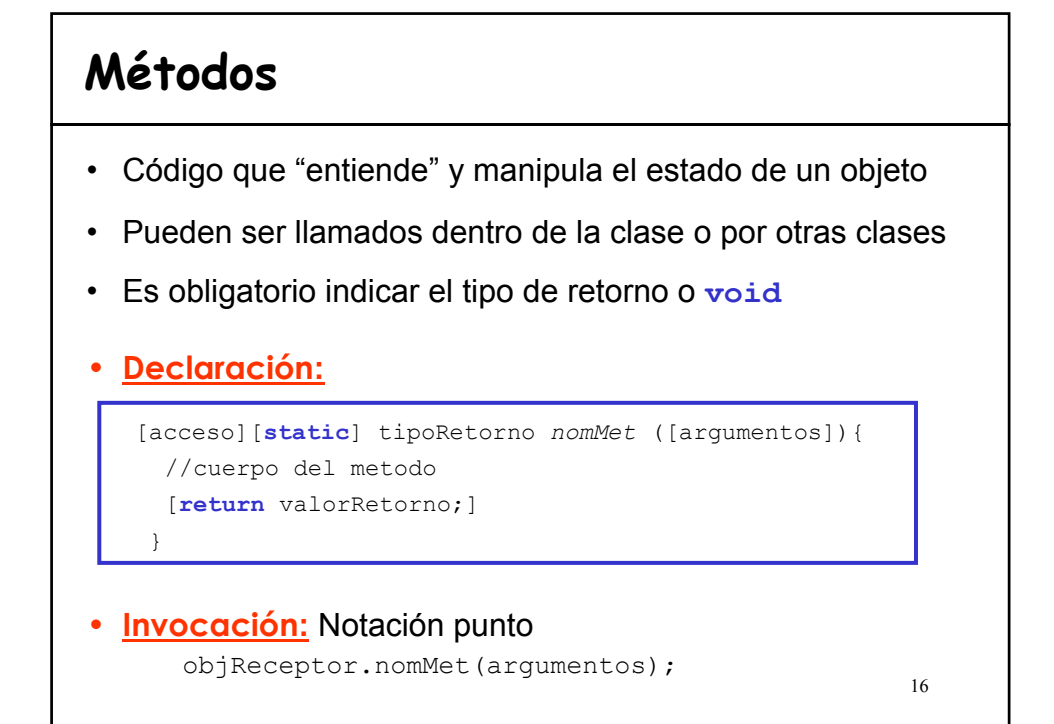

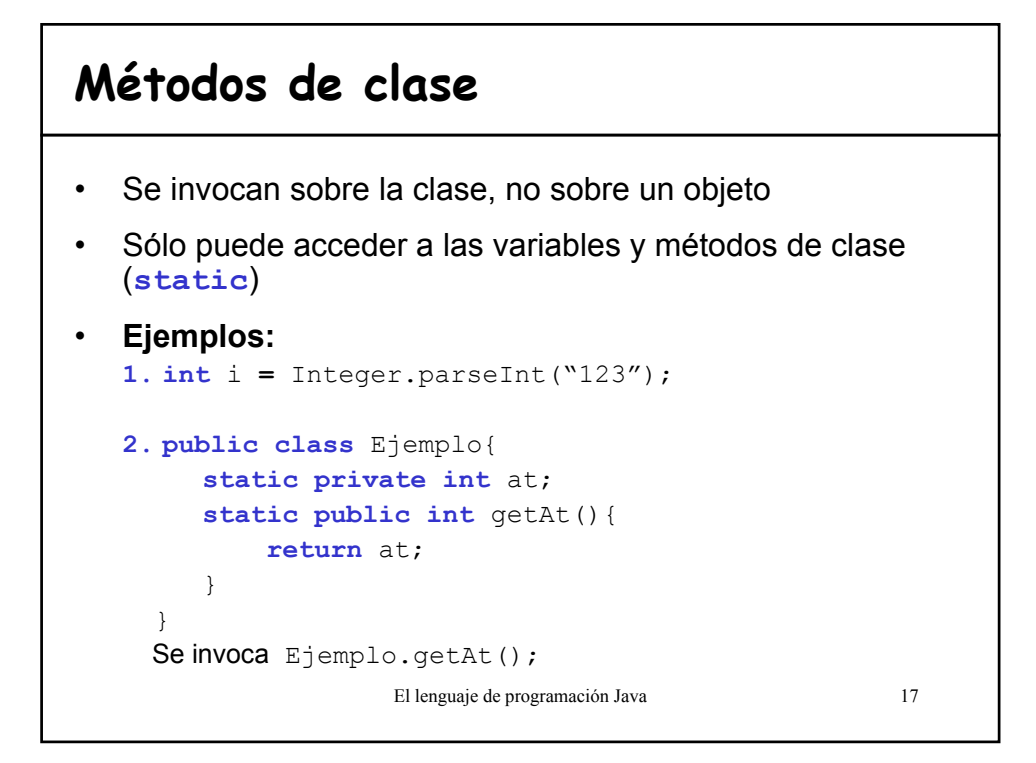

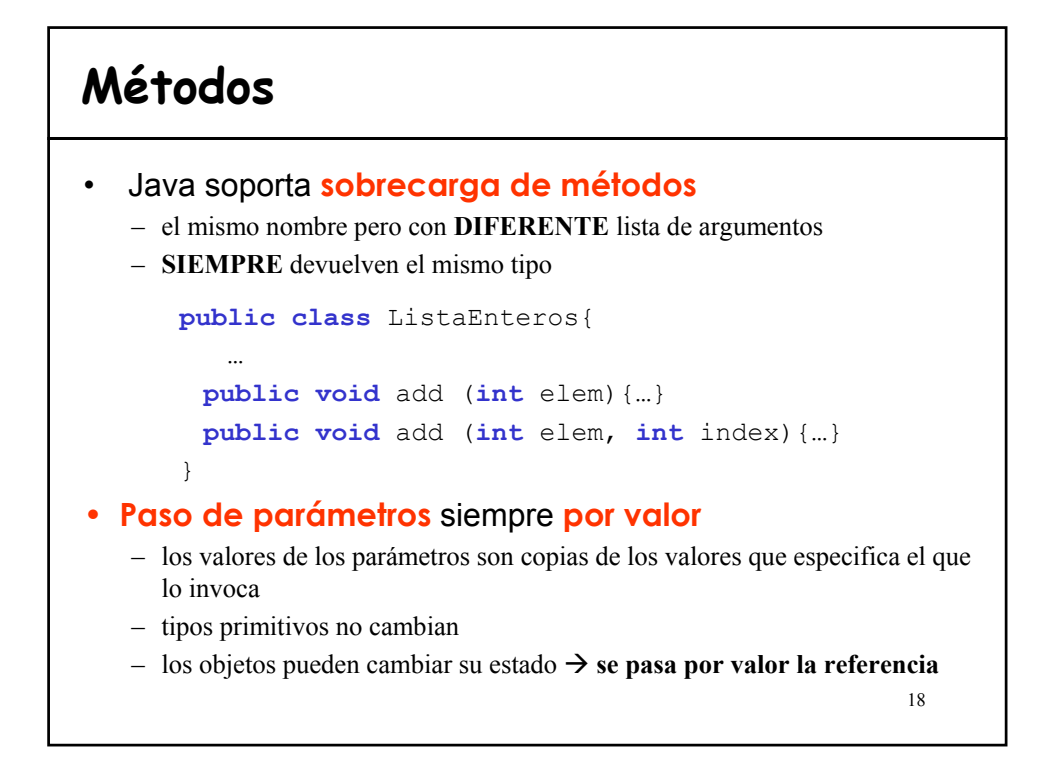

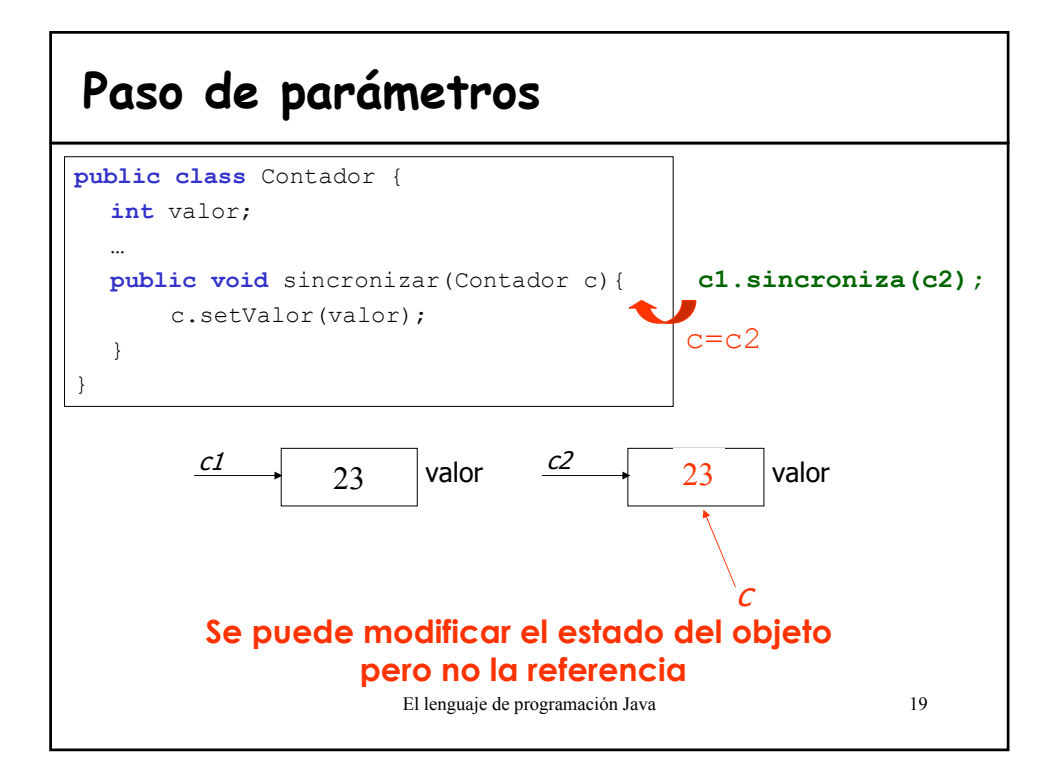

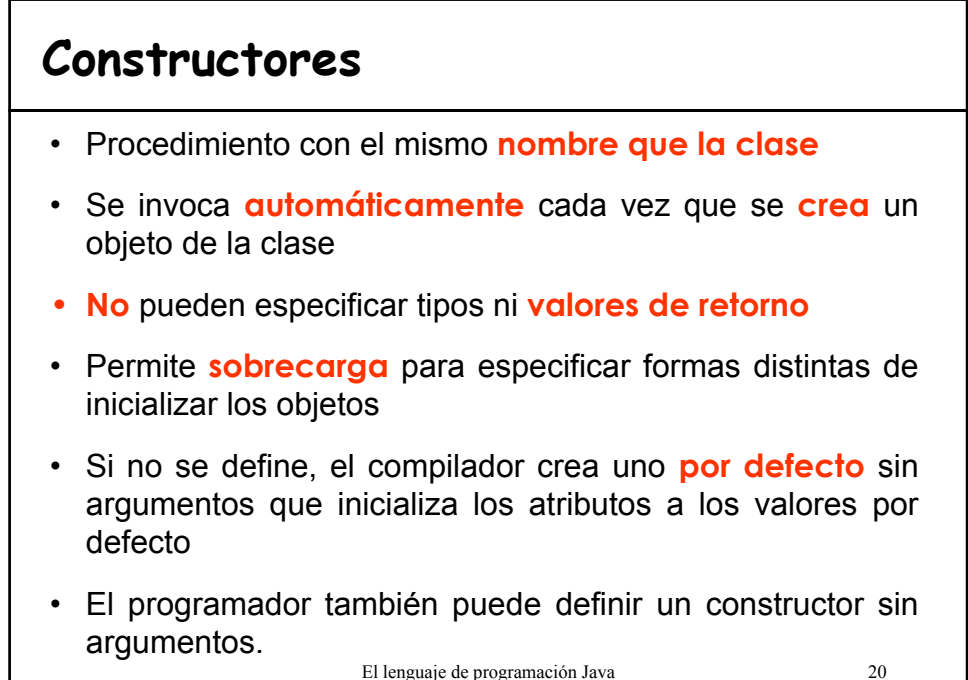

#### **Constructor de copia**

```
El lenguaje de programación Java 21
public class Ejemplo{
 private int at1;
  …
  public Ejemplo (Ejemplo e){
     at1 = e.at1;
  }
}
```
**Ejemplo: Clase Contador v1 public class Contador**{ **// Variables de instancia private int** valor; **// Constructores public** Contador (){ valor =  $0;$ } **public void** incrementar(){ valor++; } **public int** getValor(){ **return** valor; } }

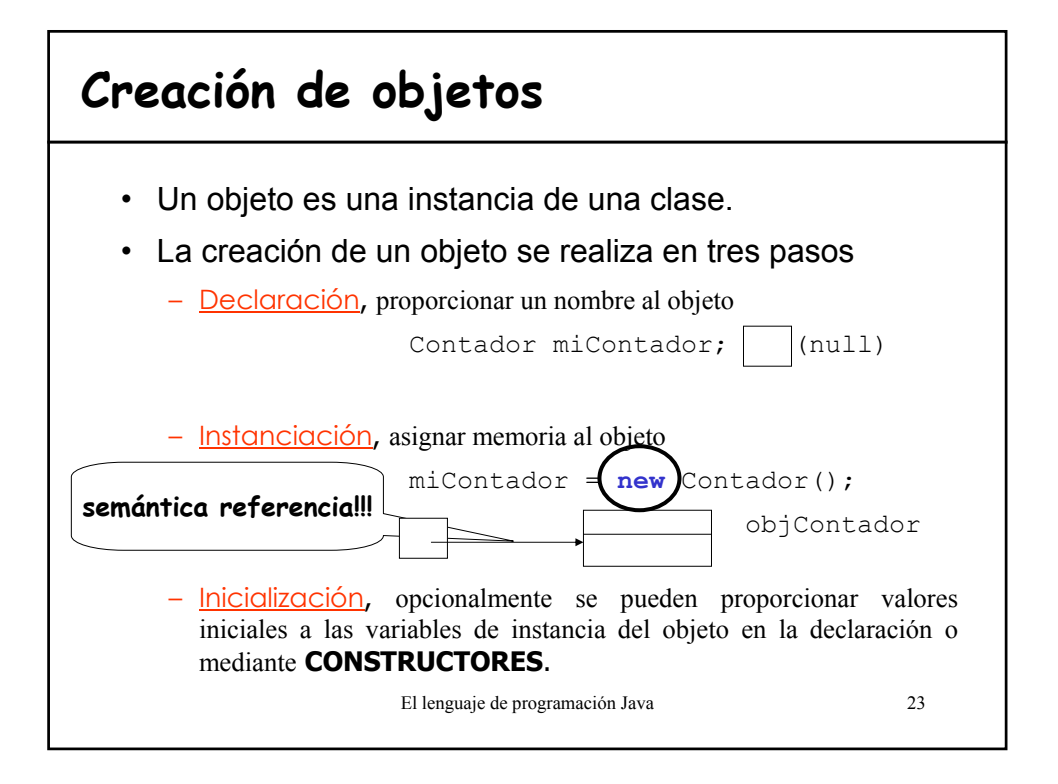

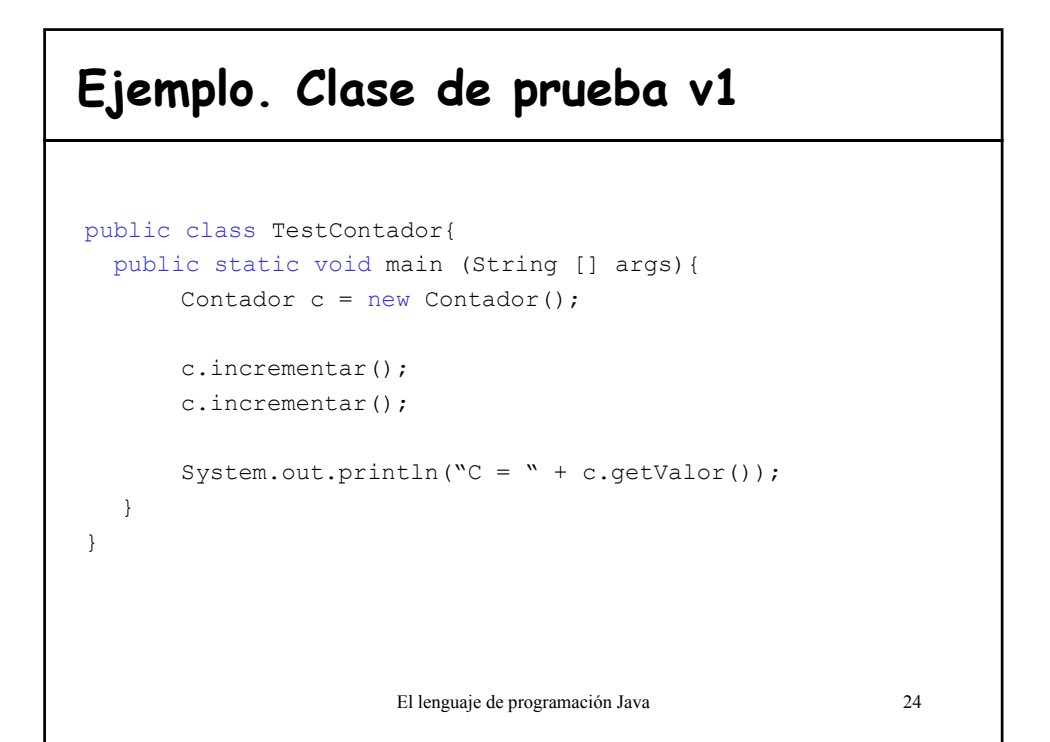

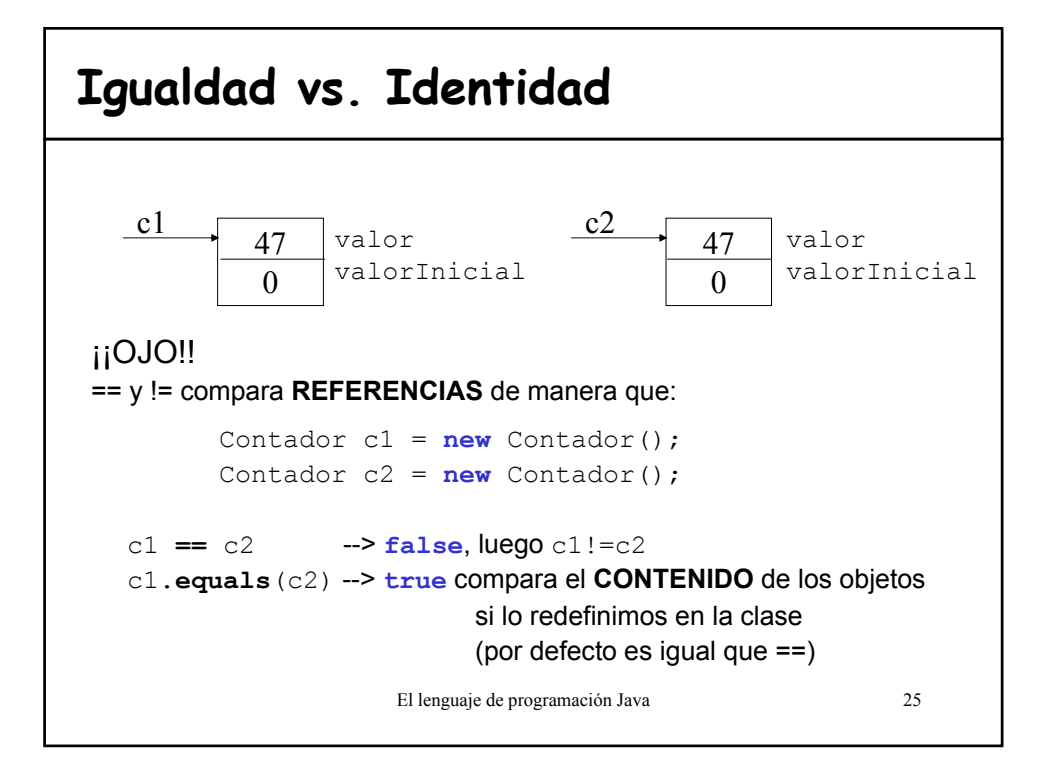

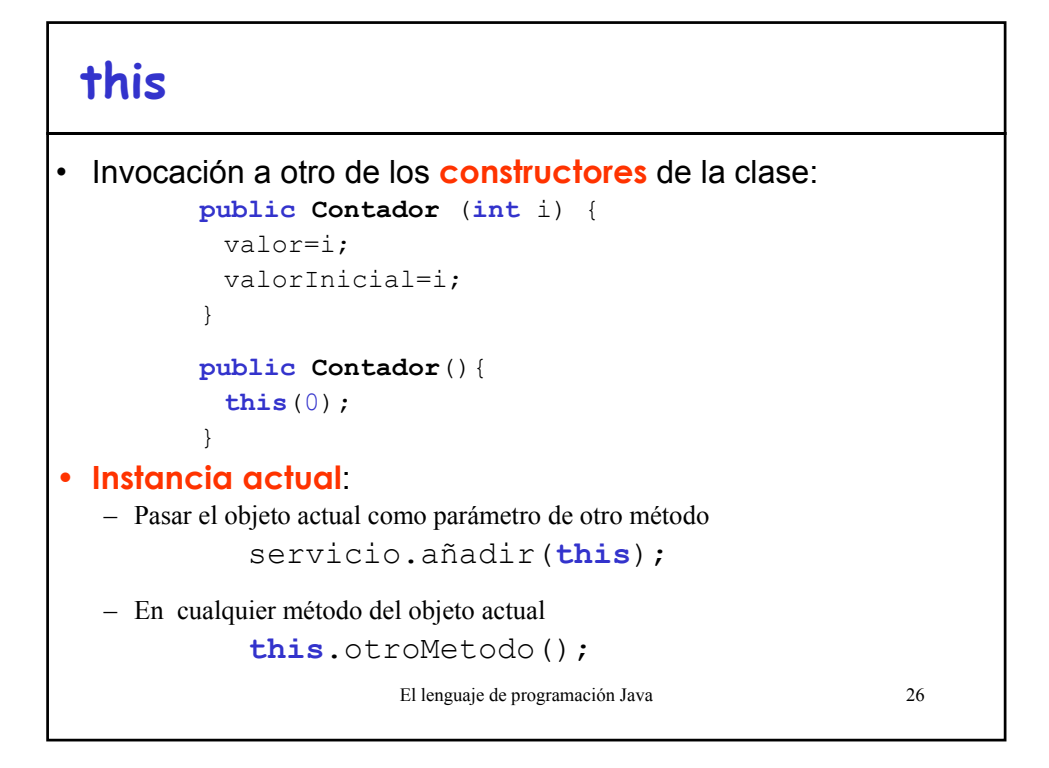

### **Reglas de alcance**

- Porción del programa en el que se puede hacer referencia al identificador
- Un identificador debe ser único dentro de su ámbito
- **Alcance de CLASE**:
	- los métodos de una clase pueden modificar directamente los atributos de clase y de instancia
	- Un método de clase (static) sólo puede acceder a atributos de clase.

#### • **Alcance de Bloque**:

- variables locales y parámetros de un método
- cuando se anidan los bloques y existen dos identificadores con nombres iguales el compilador da error de sintaxis (variable ya definida)
- El lenguaje de programación Java 27 – si una variable local tiene igual nombre que un atributo de la clase éste queda oculto.

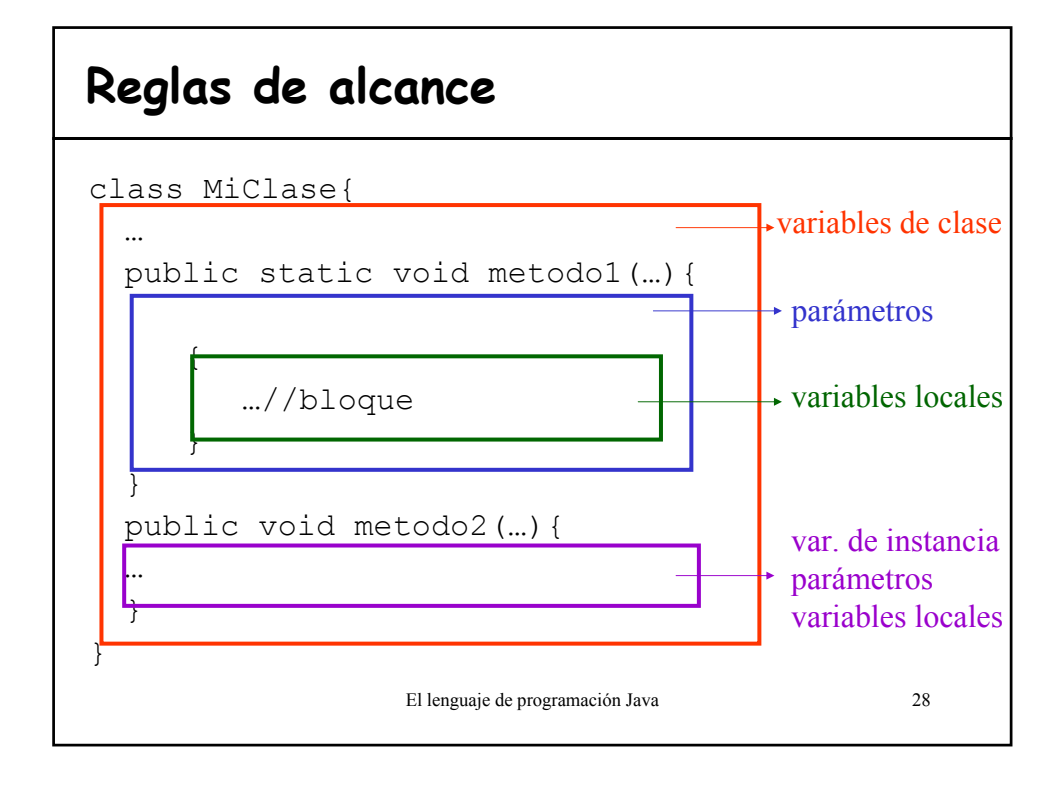

# **El método main**

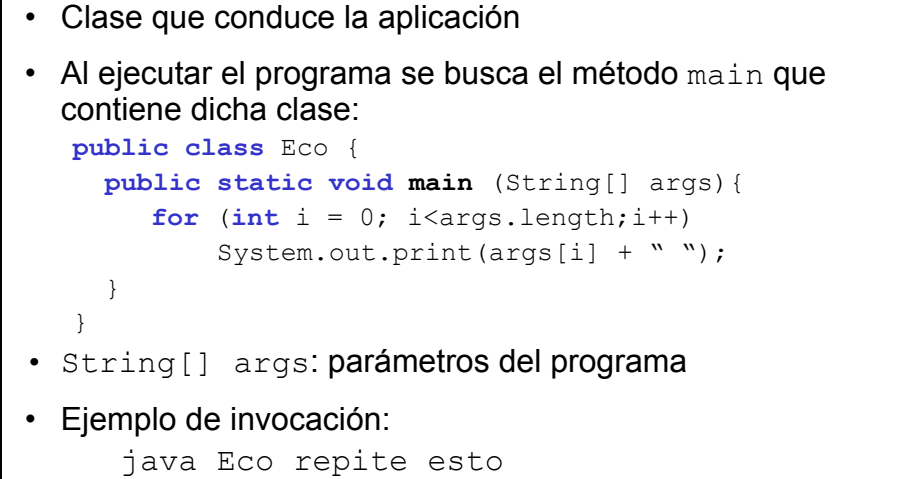

El lenguaje de programación Java 29 • Puede haber más de un main, pero sólo se ejecutará uno

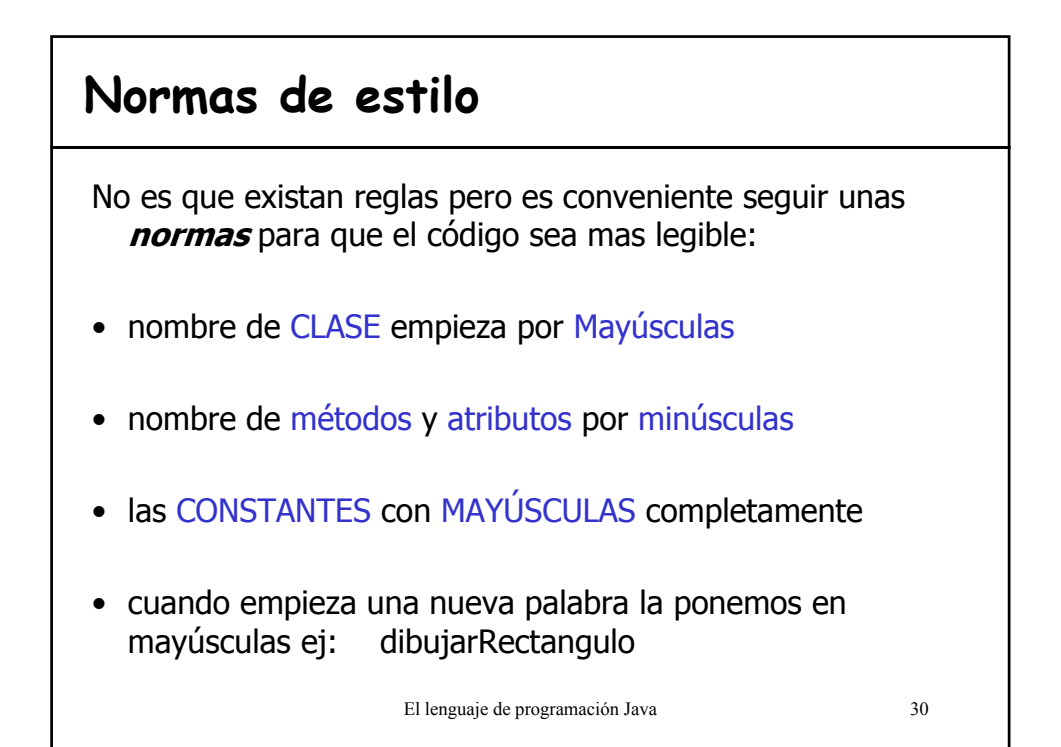

#### 31 **Ejemplo: Clase Contador v2 (1/2) public class Contador**{ **// Variable de clase private static int** nextCodigo=1; **// Variables de instancia private int** codigo; **private int** valor; **private int** valorInicial; **private int** step; **// Constructores public** Contador (int valor, int step){ codigo =nextCodigo; **this.**valor = valor; valorInicial = valor; **this**.step = step; ++nextCodigo; } **public** Contador(){ **this**(0,1); }

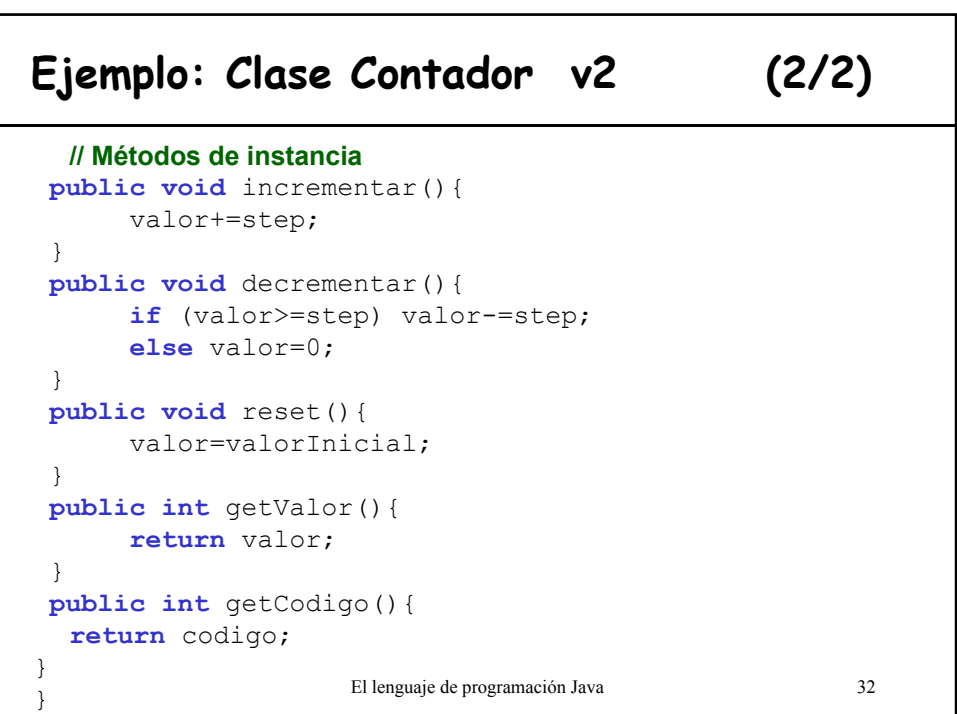

#### **Ejemplo. Clase de prueba**

```
El lenguaje de programación Java 33
public class TestContador{
 public static void main (String [] args){
      Contador c1 = new Contador();
      Contador c2 = new Contador (0, 10);c1.incrementar();
      c2.incrementar();
      System.out.println("C1 = " + c1.getValor());
      System.out.println("C2 = " + c2.getValor());
  }
}
```
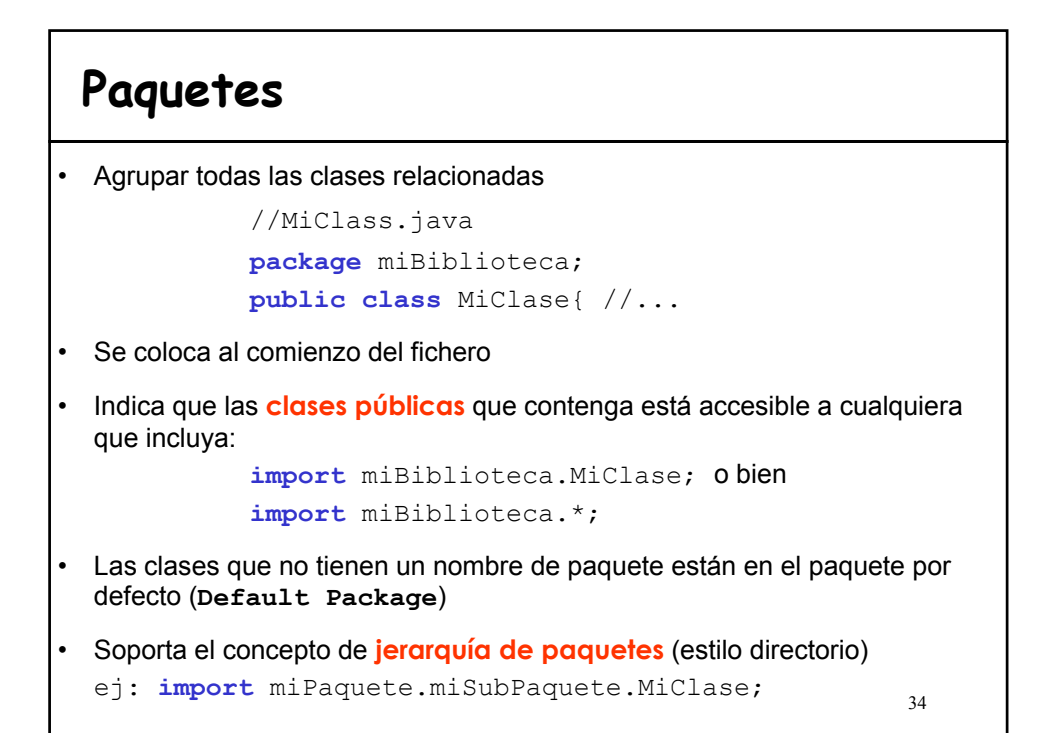

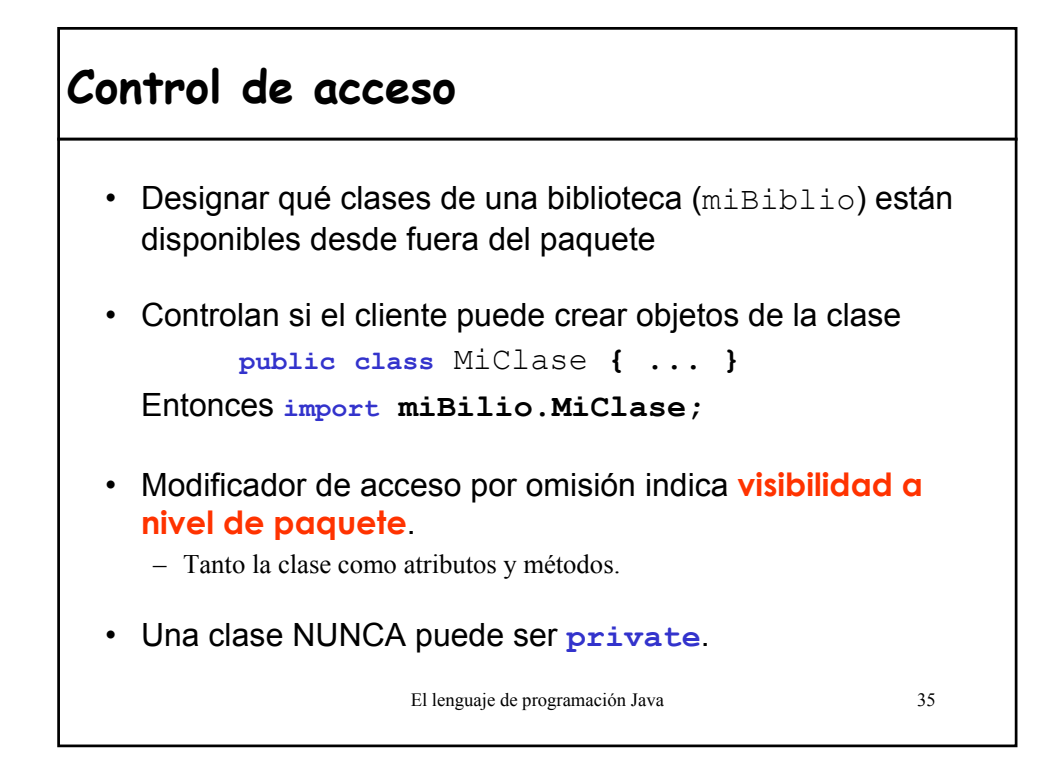

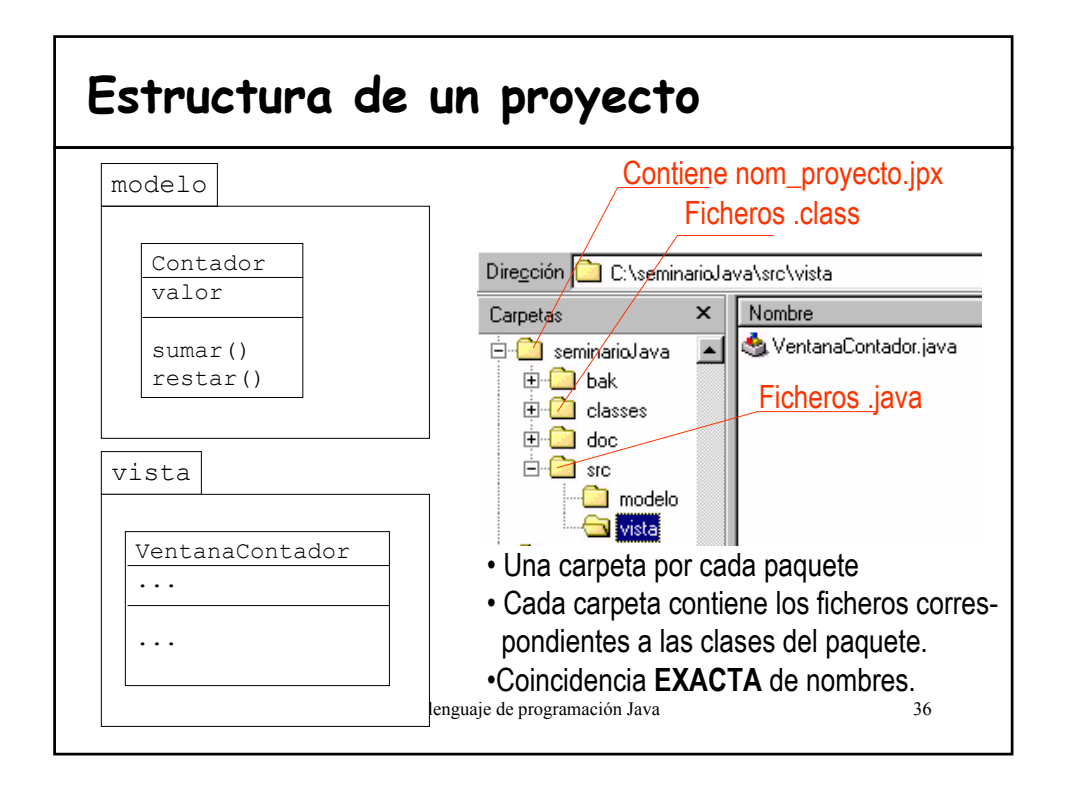

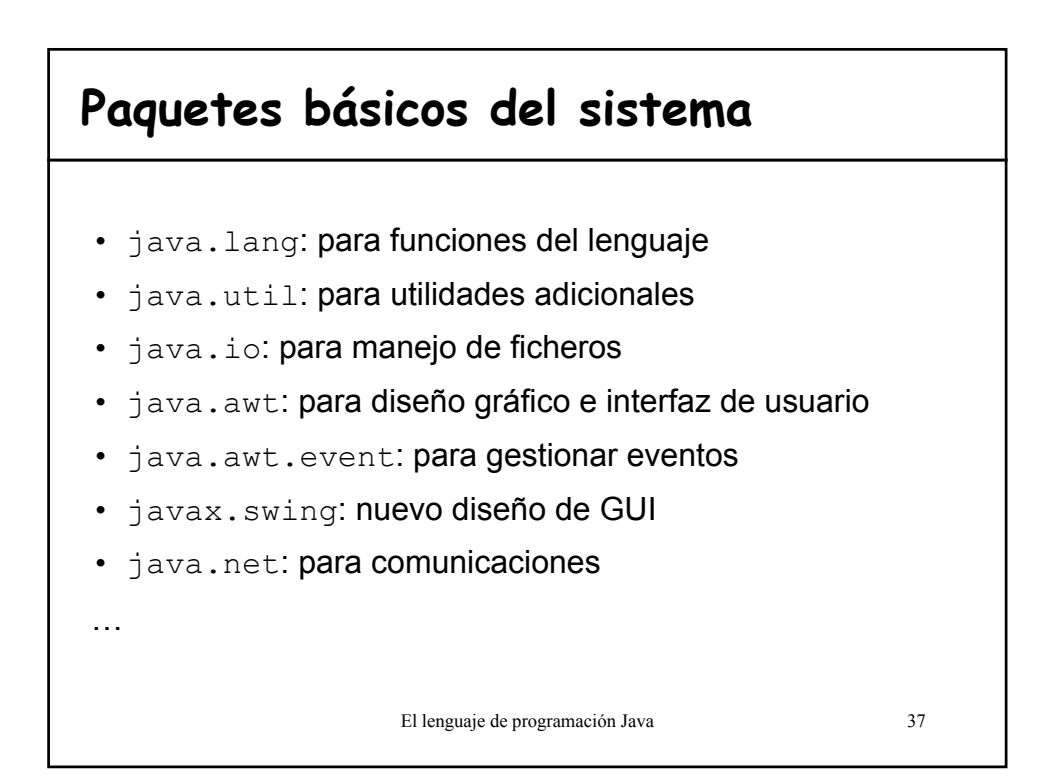

#### **Comentarios**

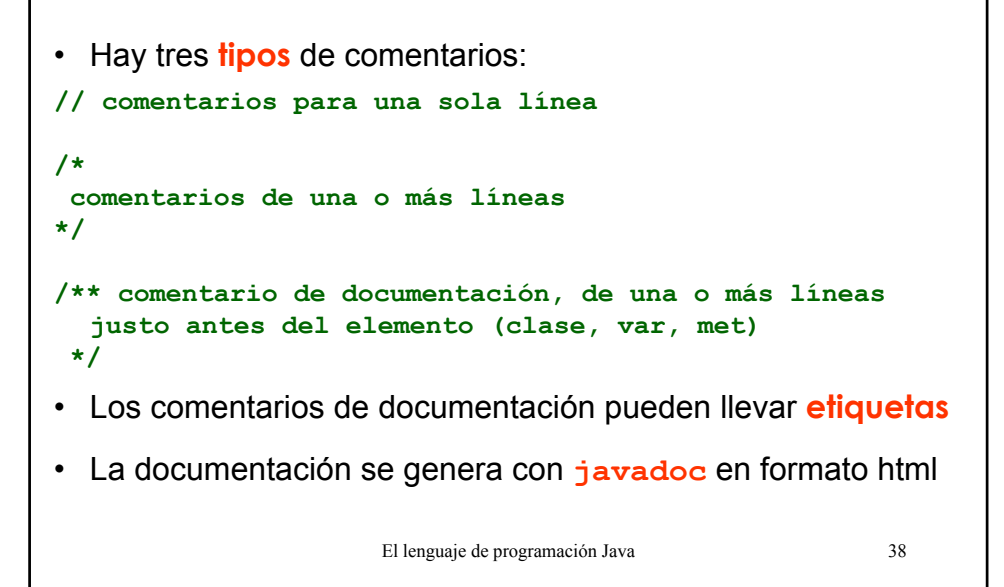

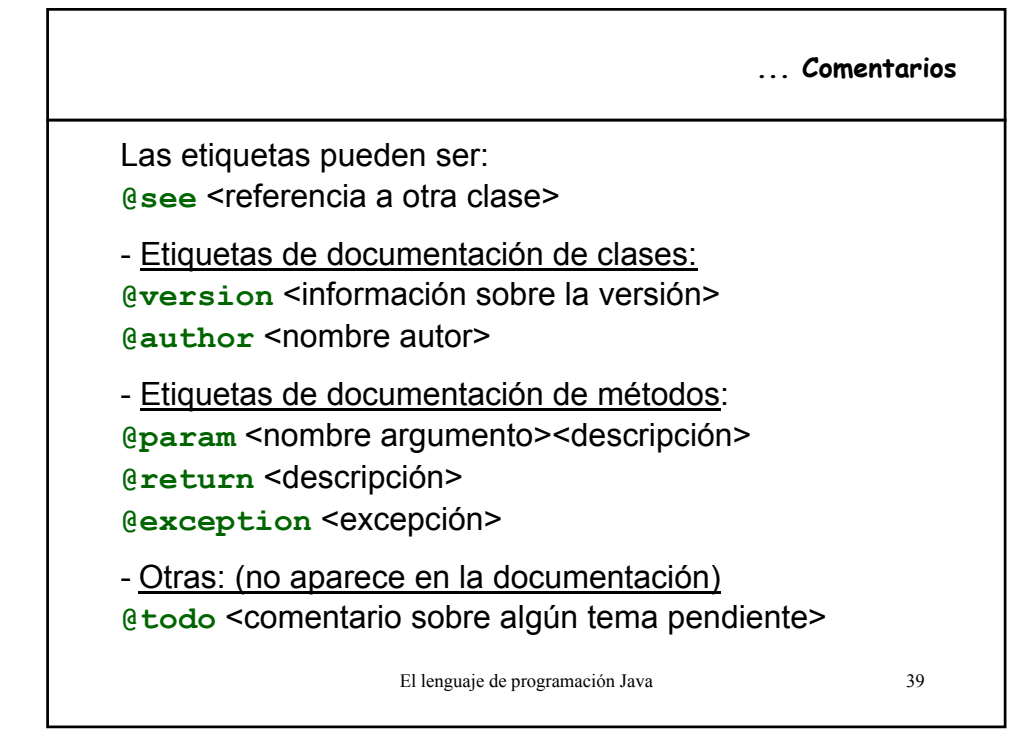

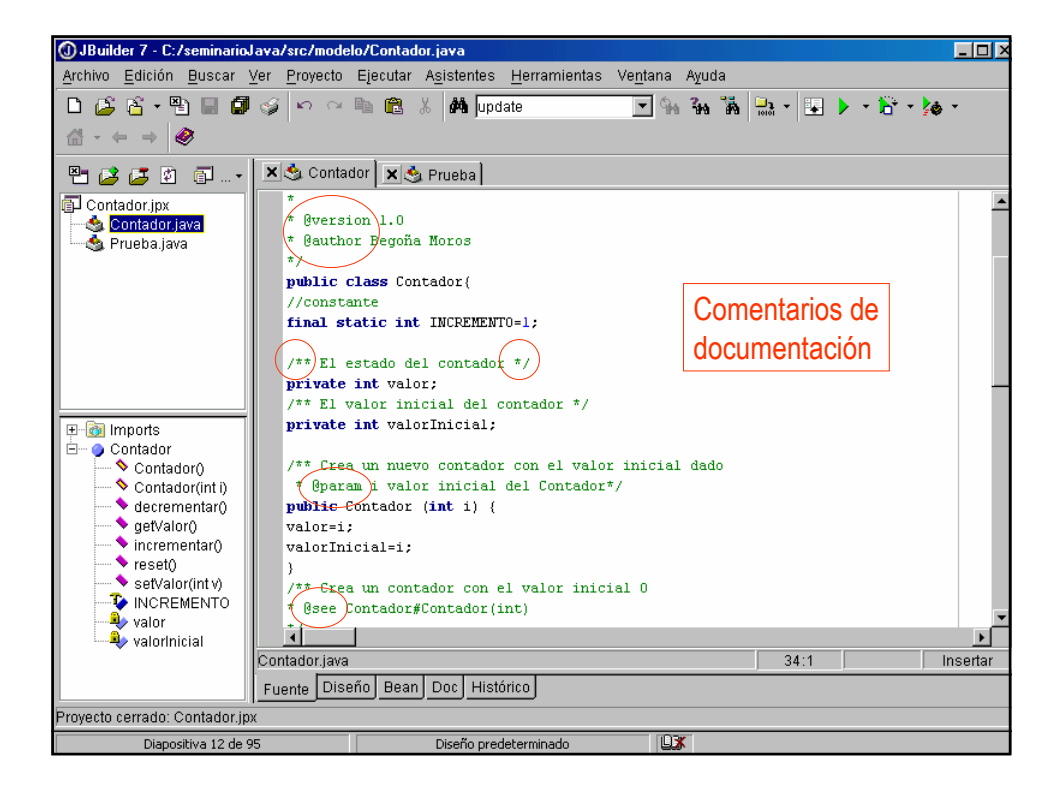

Generating doc/\help-doc.html... **C:\seminarioJava>javadoc -sourcepath src/ modelo -d doc/** Loading source files for package modelo... Constructing Javadoc information... Building tree for all the packages and classes... Building index for all the packages and classes... Generating doc/\overview-tree.html... Generating doc/\index-all.html... Generating doc/\deprecated-list.html... Building index for all classes... Generating doc/\allclasses-frame.html... Generating doc/\index.html... Generating doc/\packages.html... Generating doc/\modelo\package-summary.html... Generating doc/\modelo\package-tree.html... Generating doc/\modelo\package-frame.html... Generating doc/\modelo\Contador.html... Generating doc/\modelo\Prueba.html... Generating doc/\serialized-form.html... Generating doc/\package-list... Generating doc/\stylesheet.css...

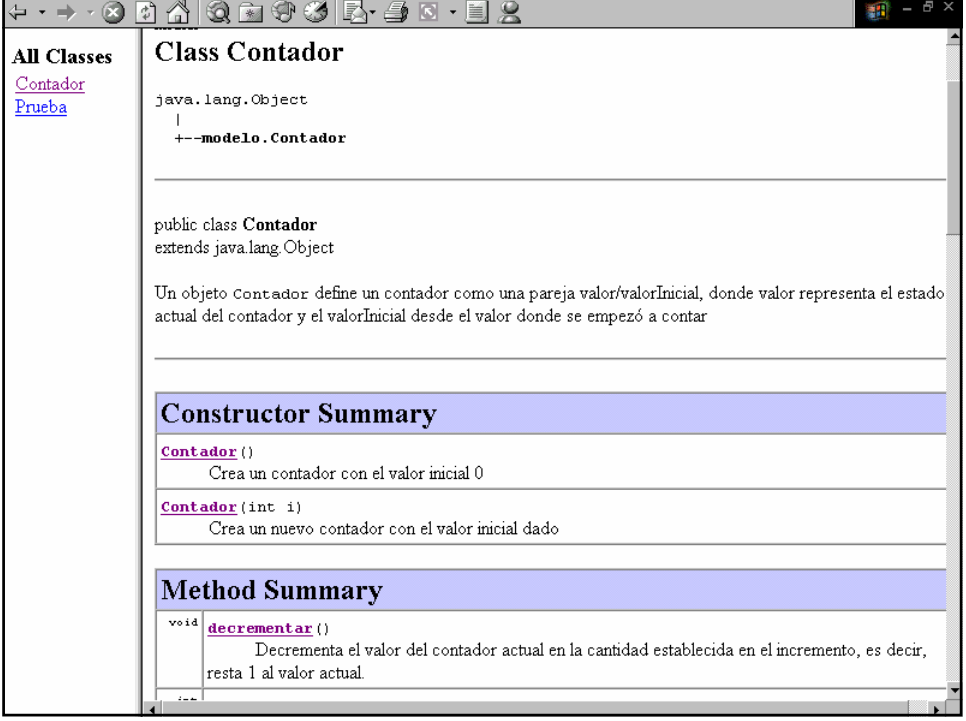

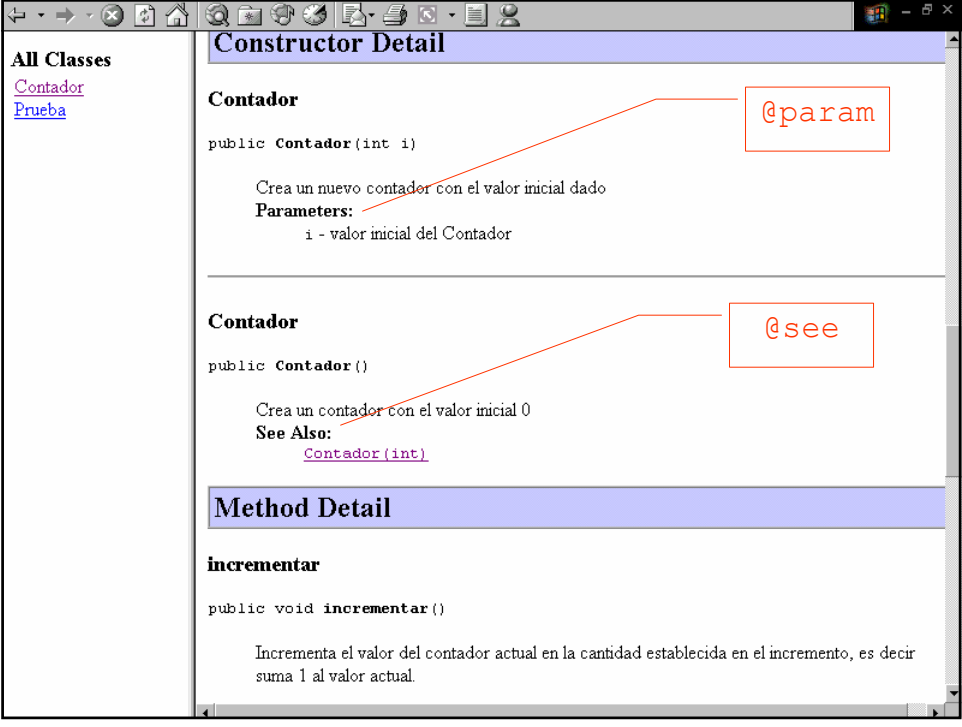